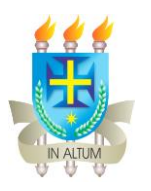

## **FLUXO PARA REGISTRO DE PROJETO DE ENSINO E/OU MONITORIA NA PROGRAD**

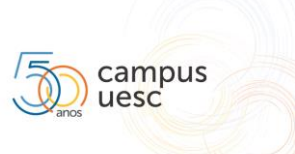

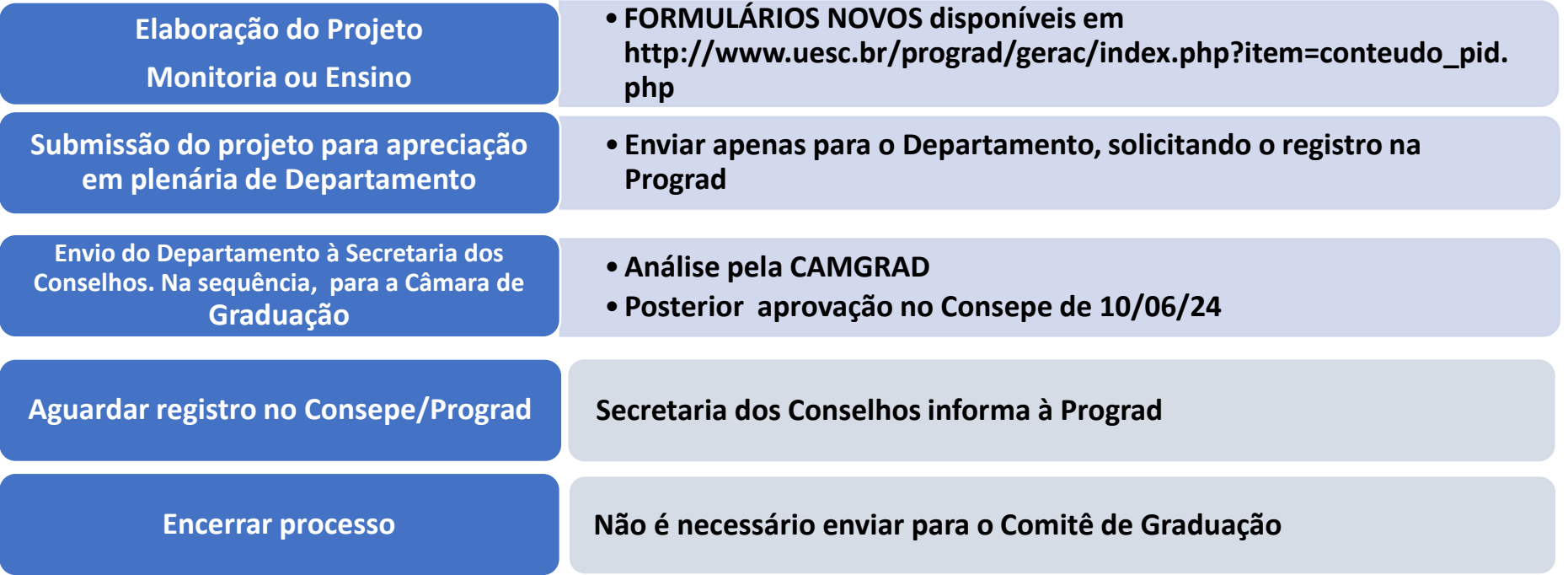